CORRELATION OF STANDARDS WITH

# **GOODHEART-WILLCOX** *COMPUTER SERVICE AND REPAIR* © <sup>2015</sup> BY **RICHARD M. ROBERTS**

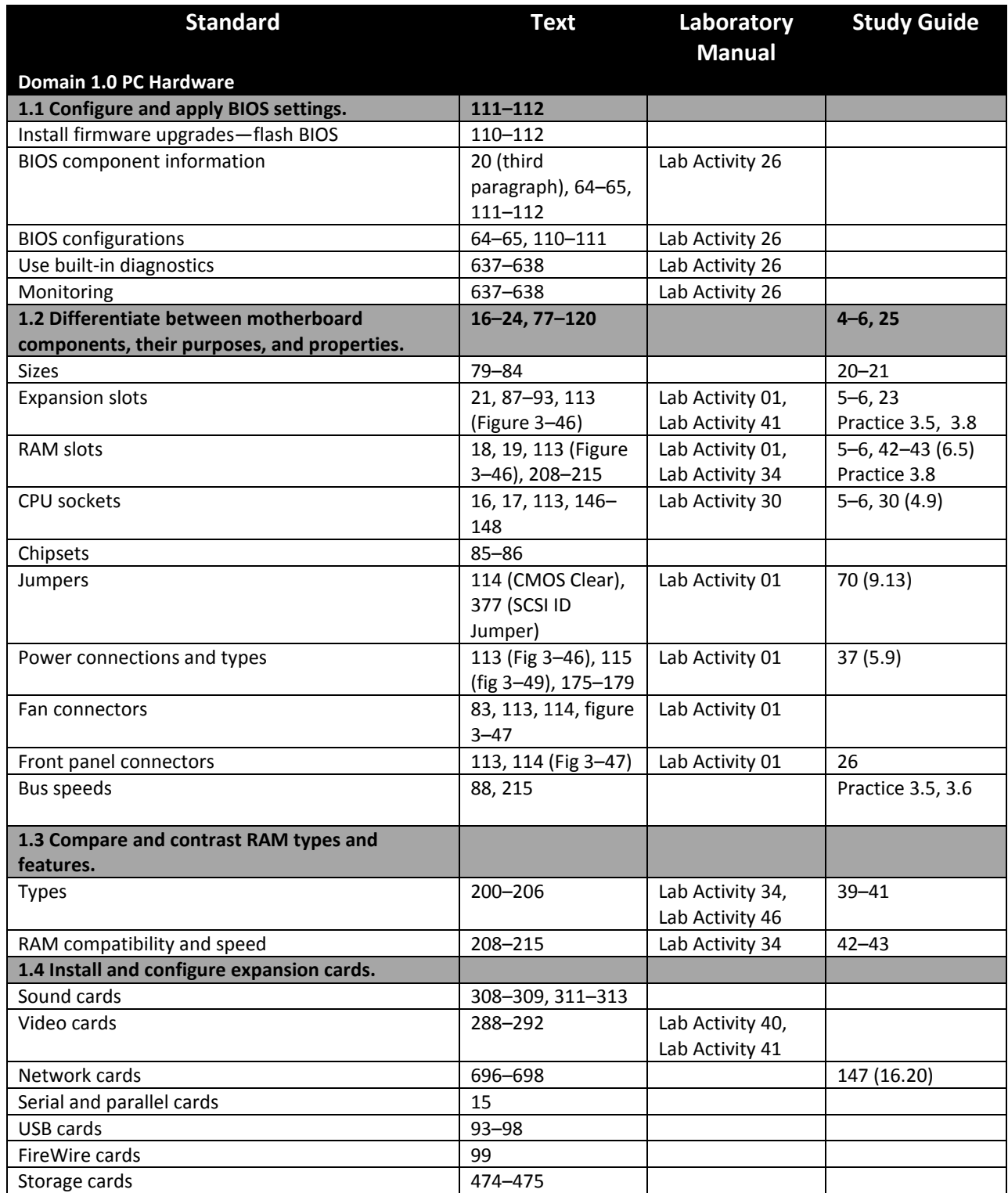

CORRELATION OF STANDARDS WITH

### **GOODHEART-WILLCOX**

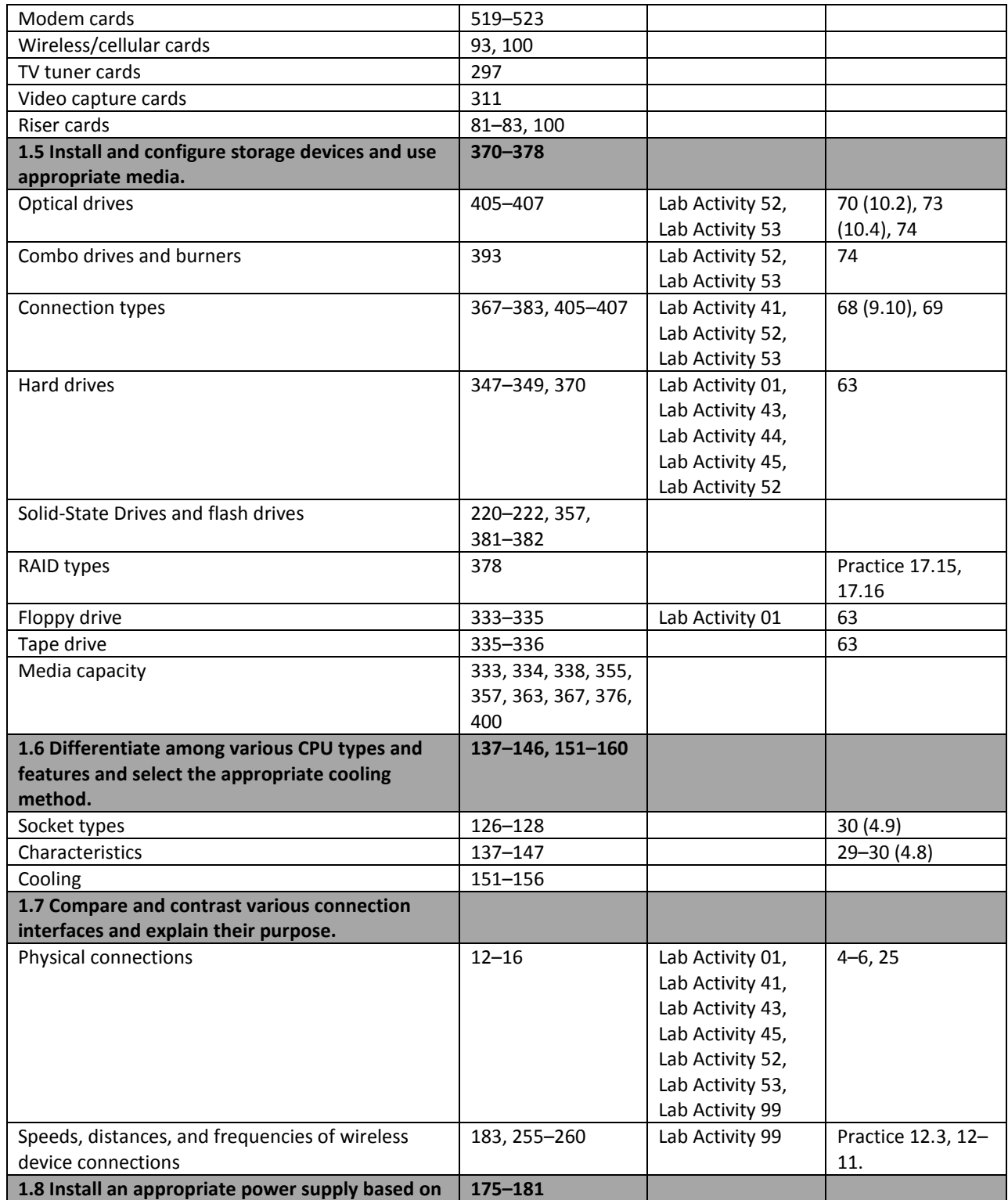

CORRELATION OF STANDARDS WITH

#### **GOODHEART-WILLCOX**

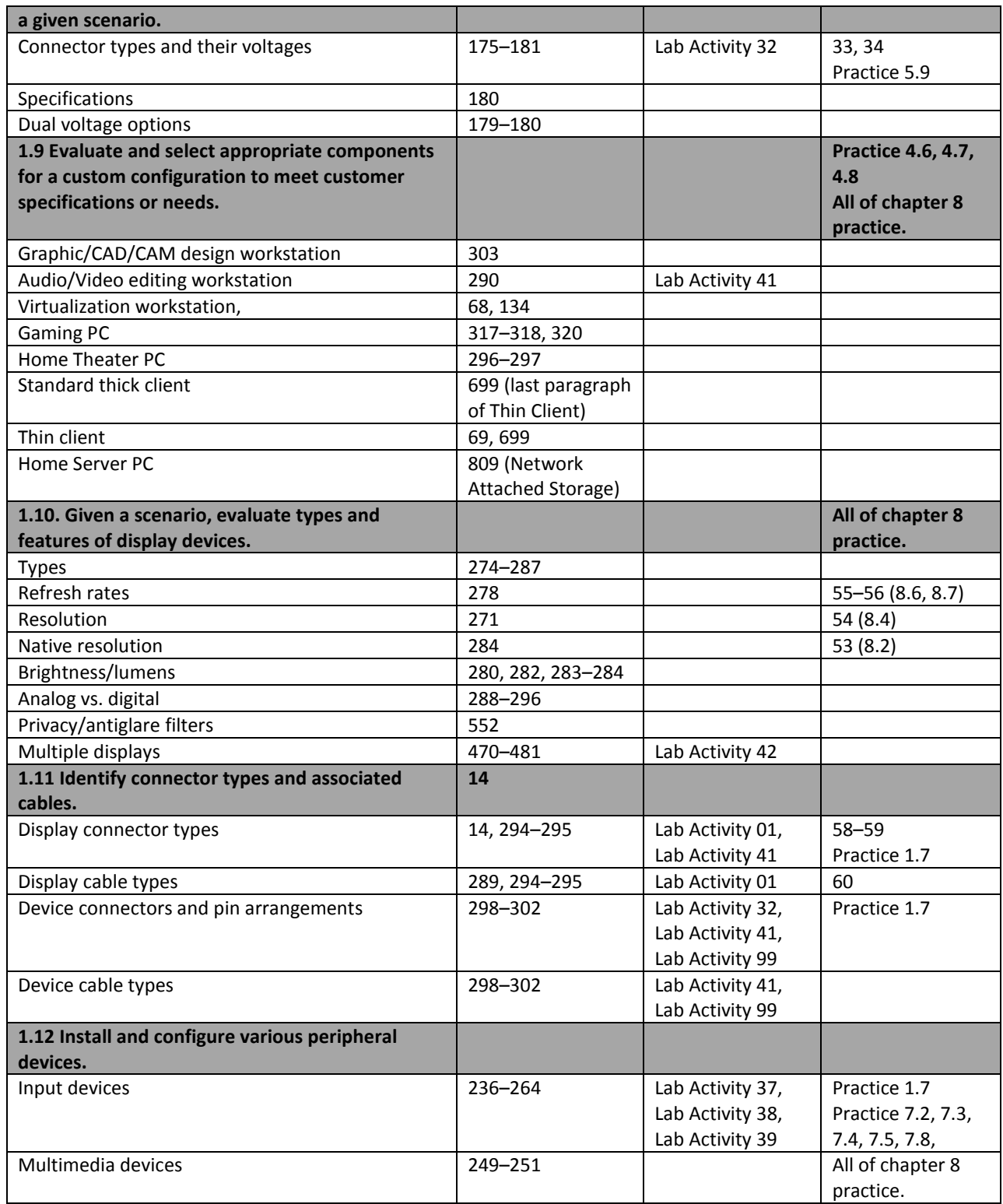

CORRELATION OF STANDARDS WITH

### **GOODHEART-WILLCOX**

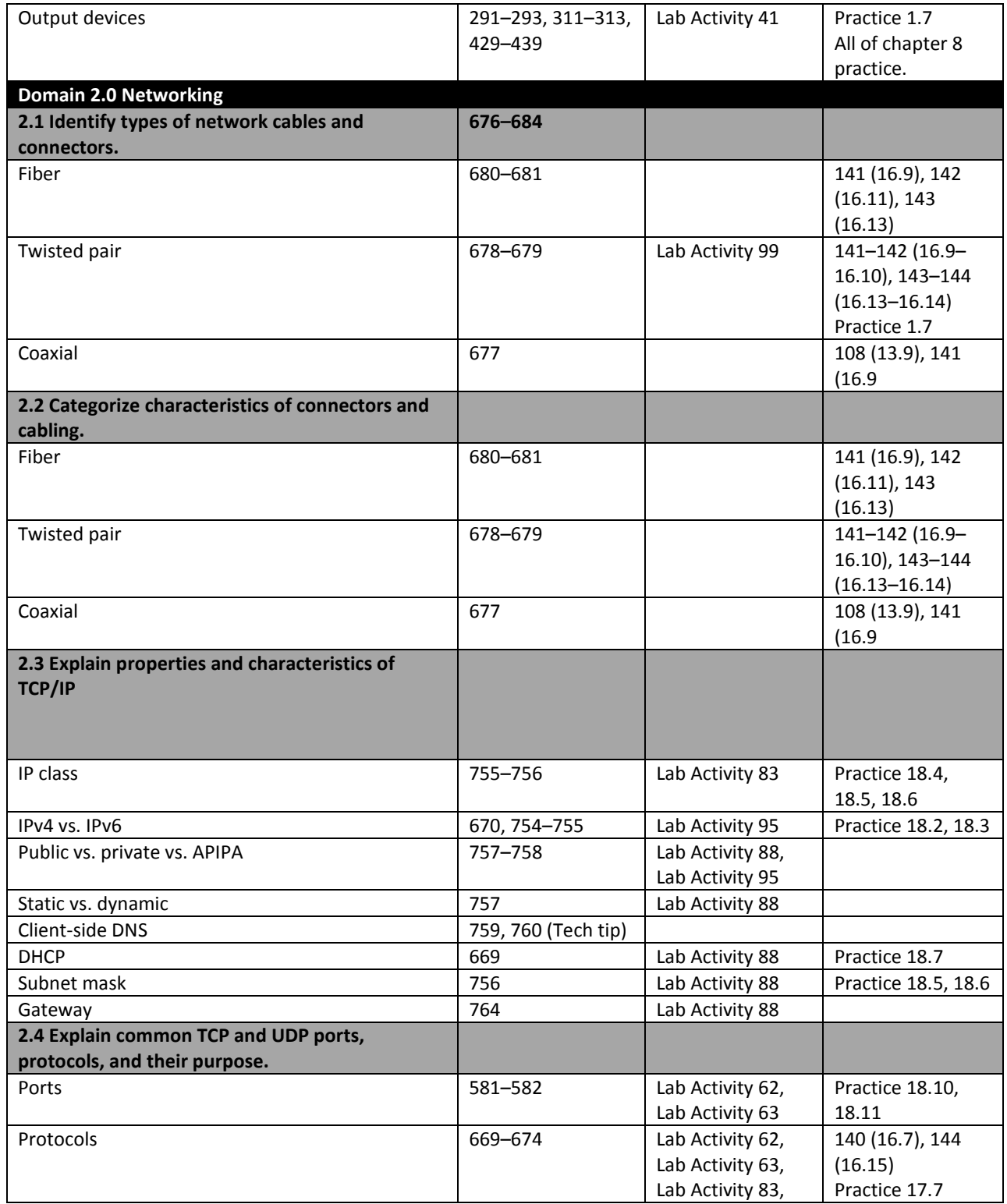

CORRELATION OF STANDARDS WITH

#### **GOODHEART-WILLCOX**

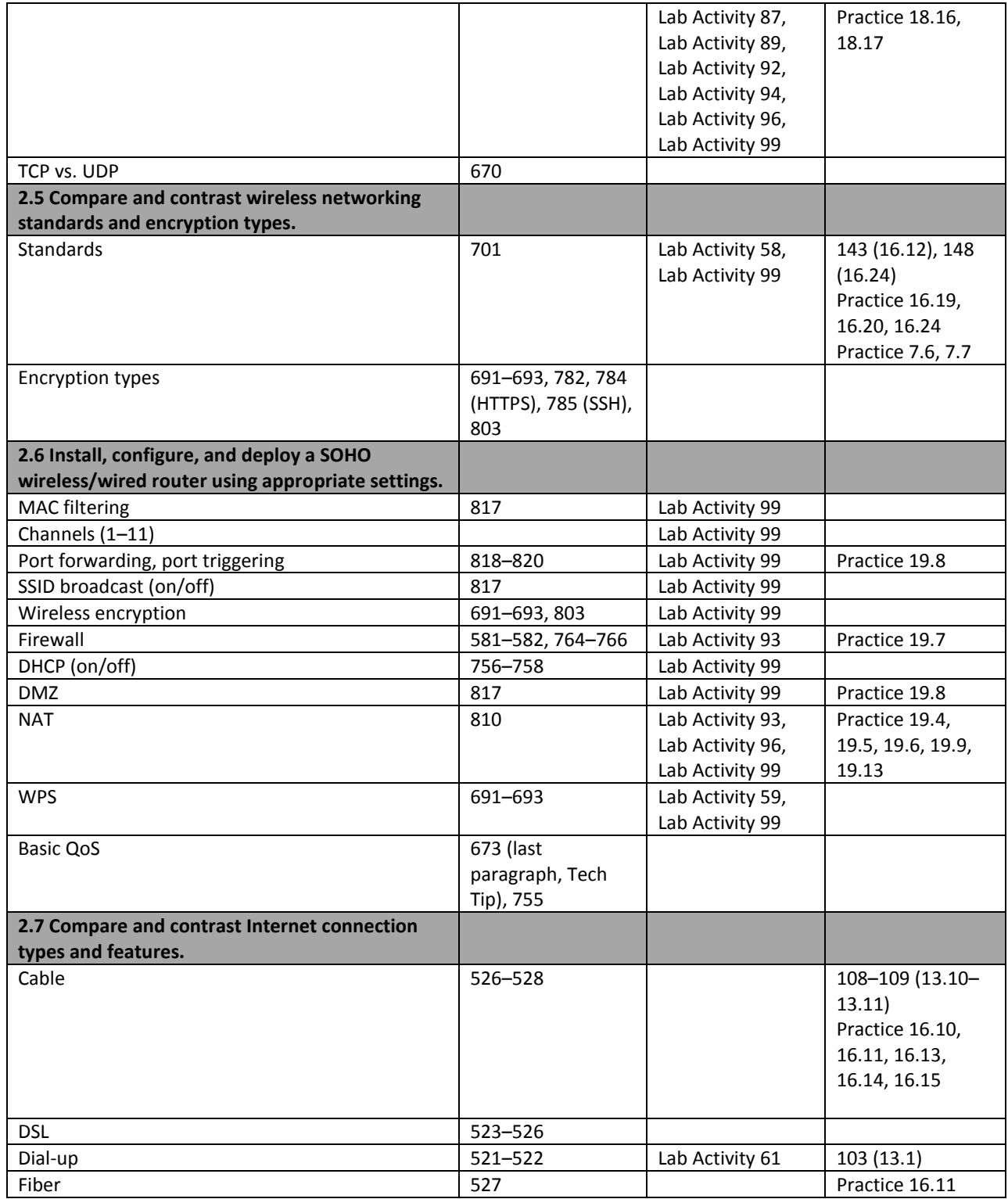

CORRELATION OF STANDARDS WITH

### **GOODHEART-WILLCOX**

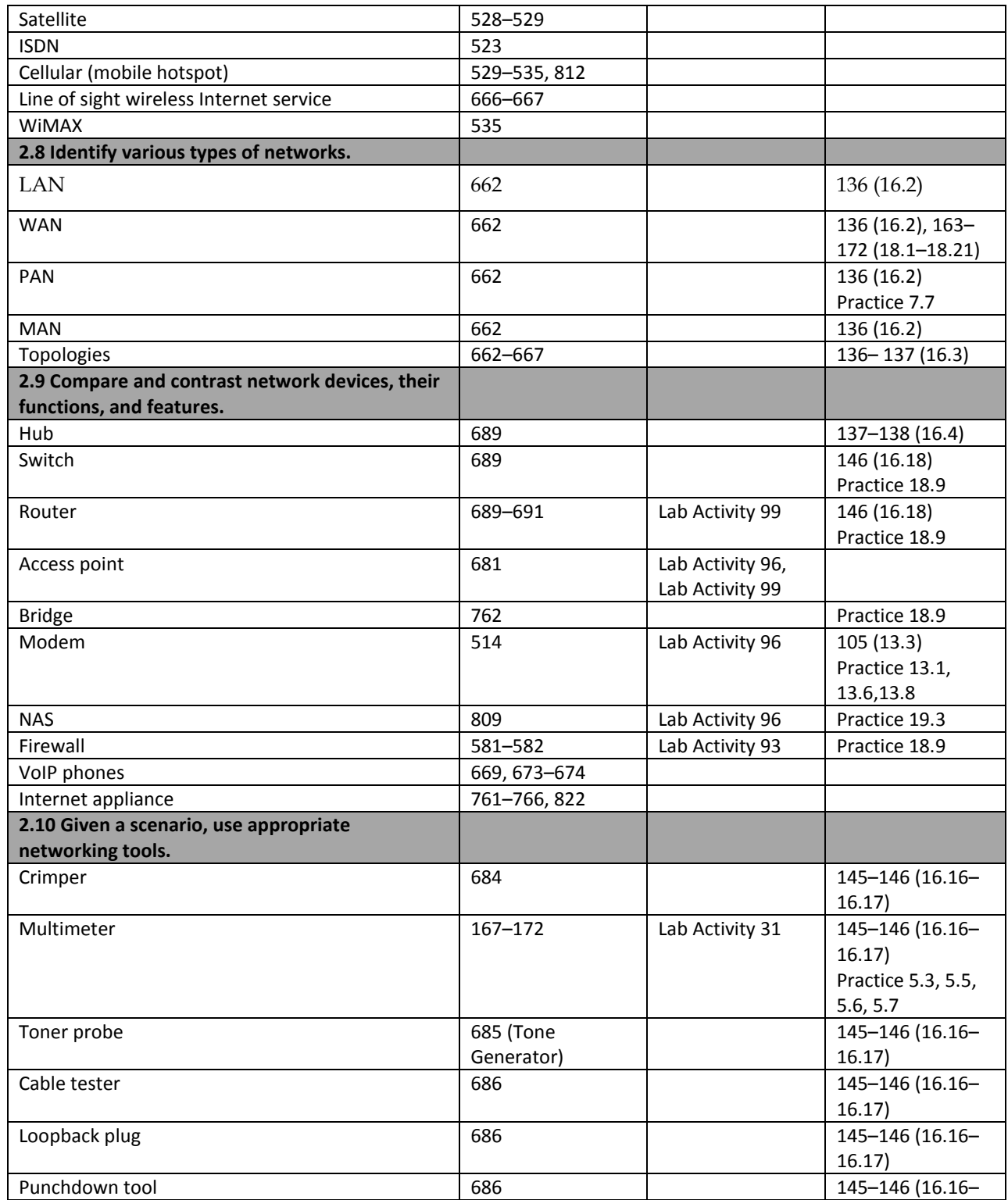

CORRELATION OF STANDARDS WITH

### **GOODHEART-WILLCOX**

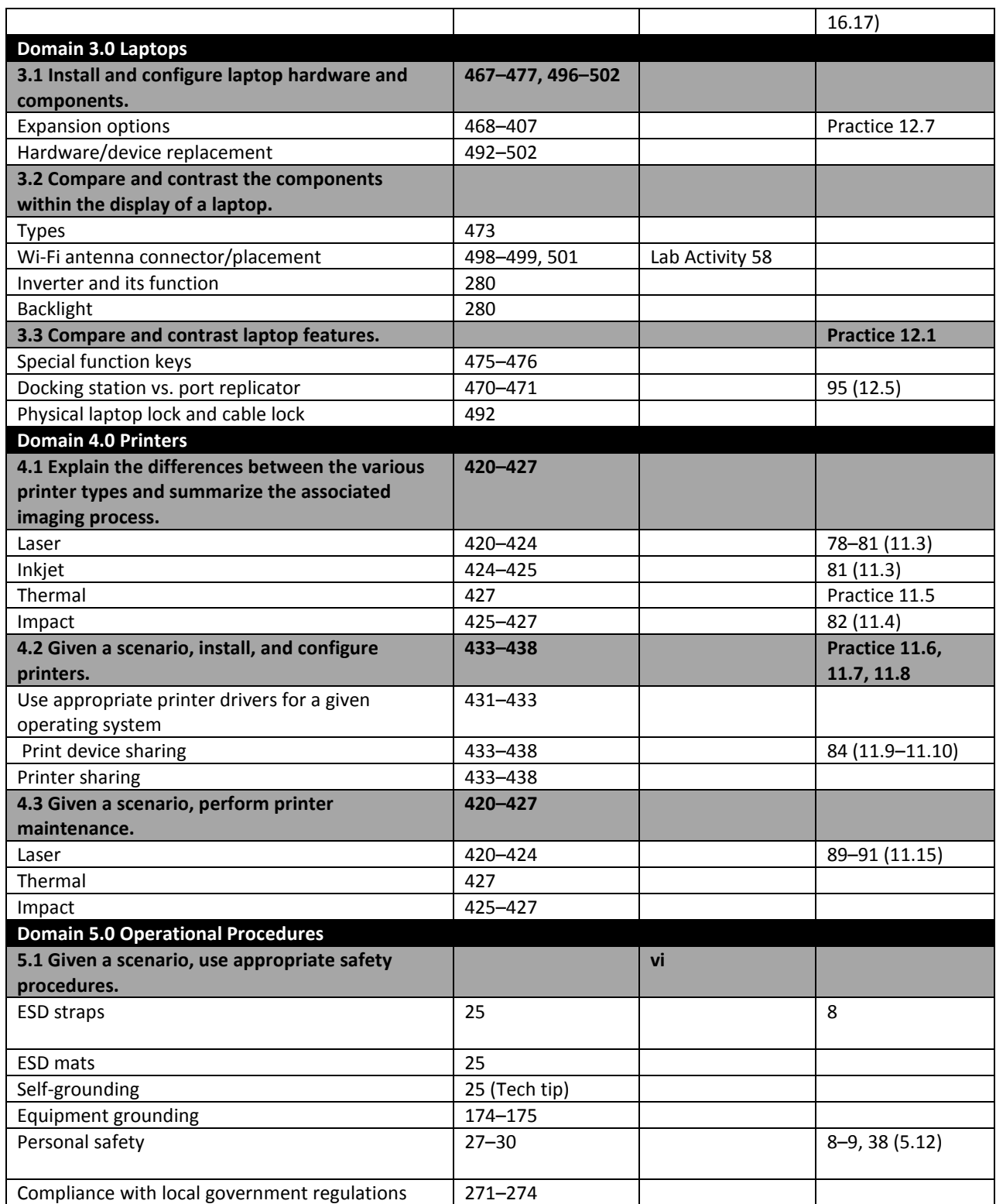

CORRELATION OF STANDARDS WITH

# **GOODHEART-WILLCOX**

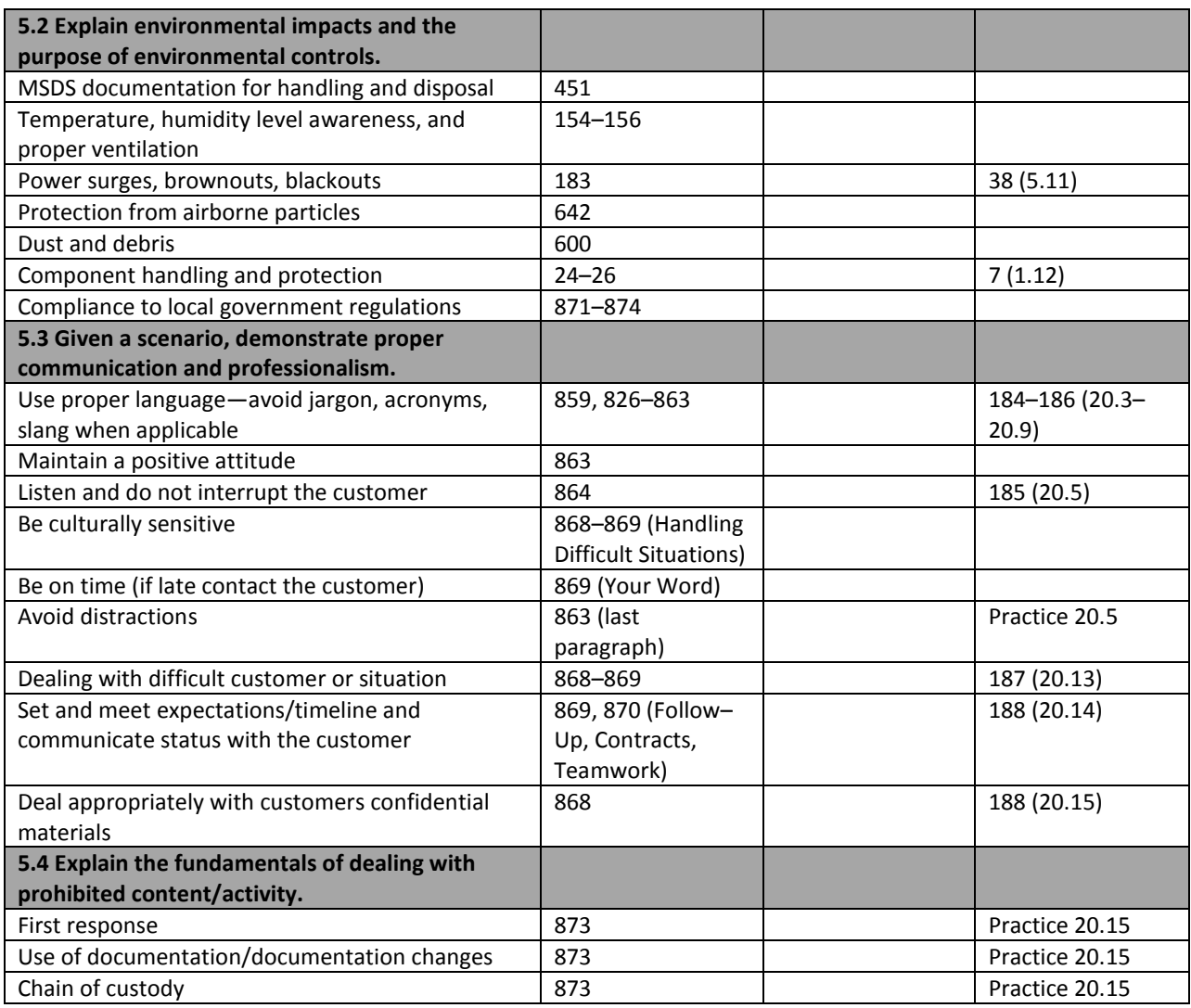